## PID\_RHOA\_PATHWAY

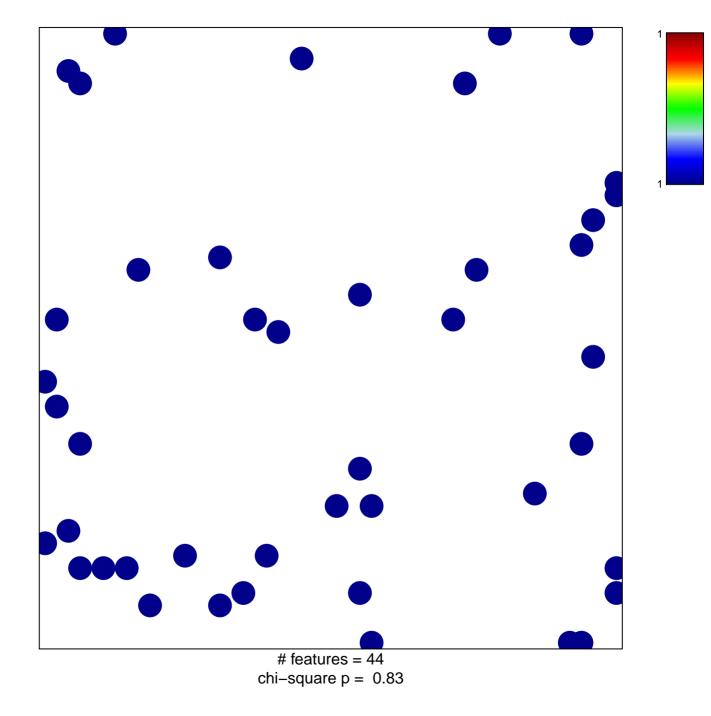

## PID\_RHOA\_PATHWAY

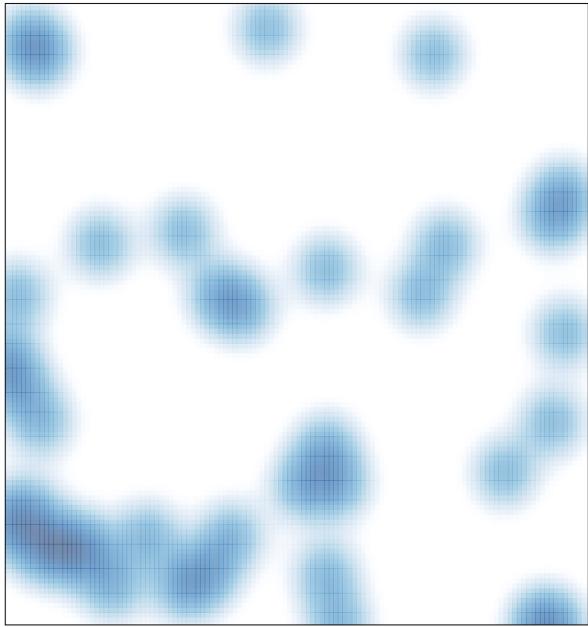

# features = 44 , max = 1